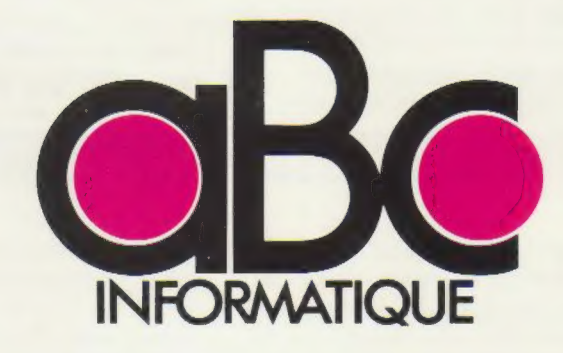

Page manquante (colophon)

# RECONNELLED INFORMATIQUE

VOLUME 7

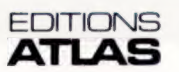

Éditions Atlen, Bruxelles Finabuch s.a., Editions Transalpines, Mezzovico Éditions Atlas Canada Ltée, Montréal Nord

# Sommaire

## Le marché  $H$

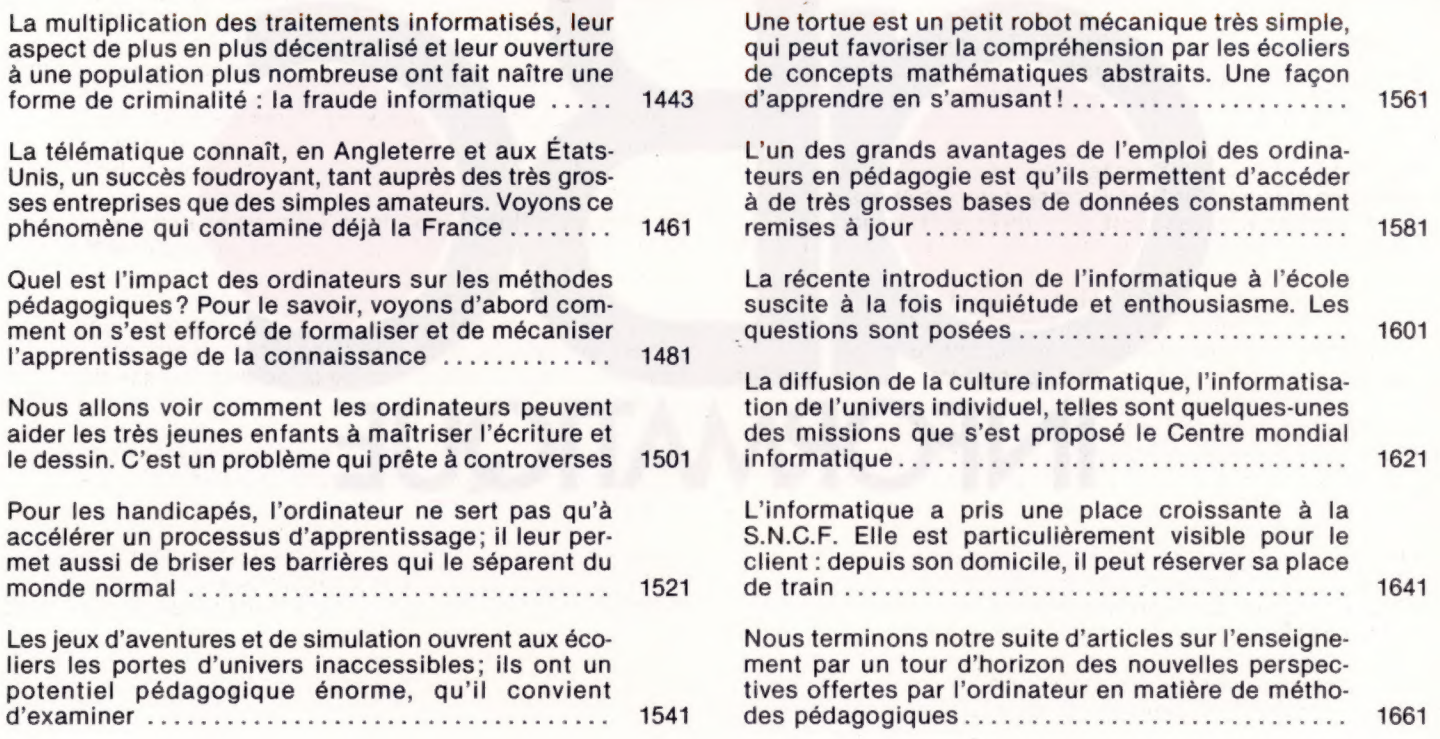

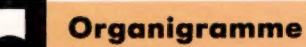

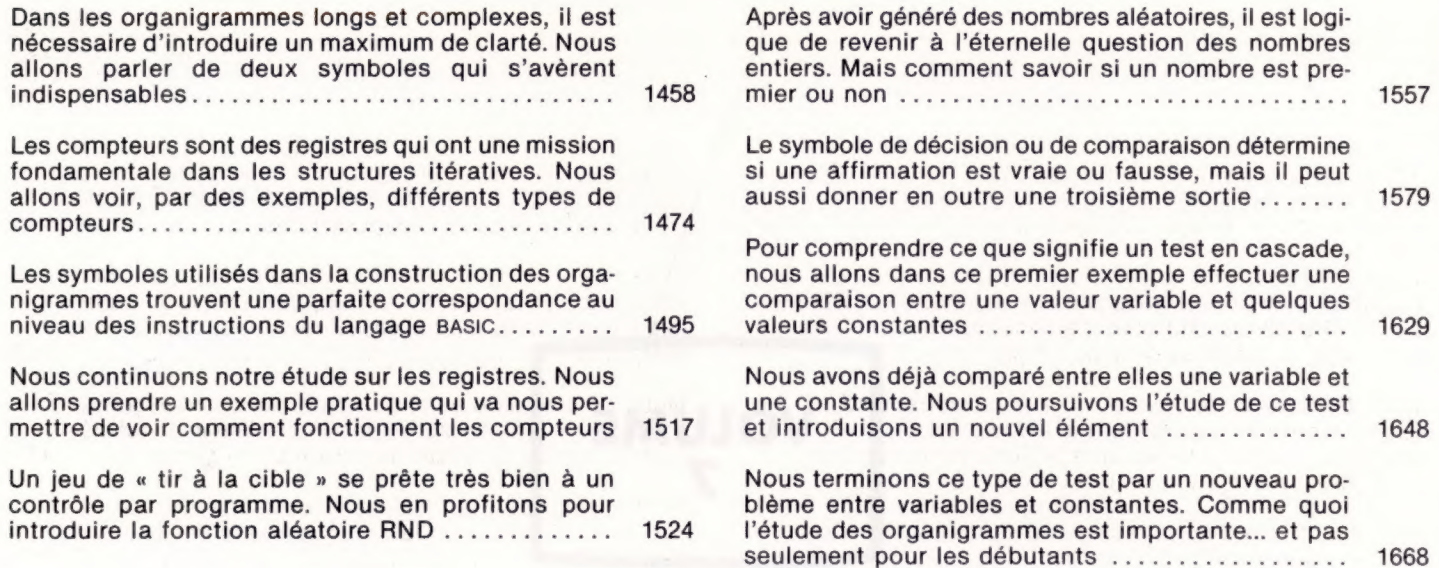

Logiciel  $\lceil \cdot \rceil$ 

MacProject est un programme propre au Macintosh d'Apple qui permet d'obtenir un schéma précis et lisible de l'état d'avancement d'un projet dans le temps 1464

Il fallait s'y attendre, le jeu vidéo, volant des thèmes au cinéma, vient d'adapter Ghostbusters (S.O.S. fantômes) en français. C'est un programme d'origine AMOMIO AB AN Re eu ae or ut dog aa ie de se LtS à

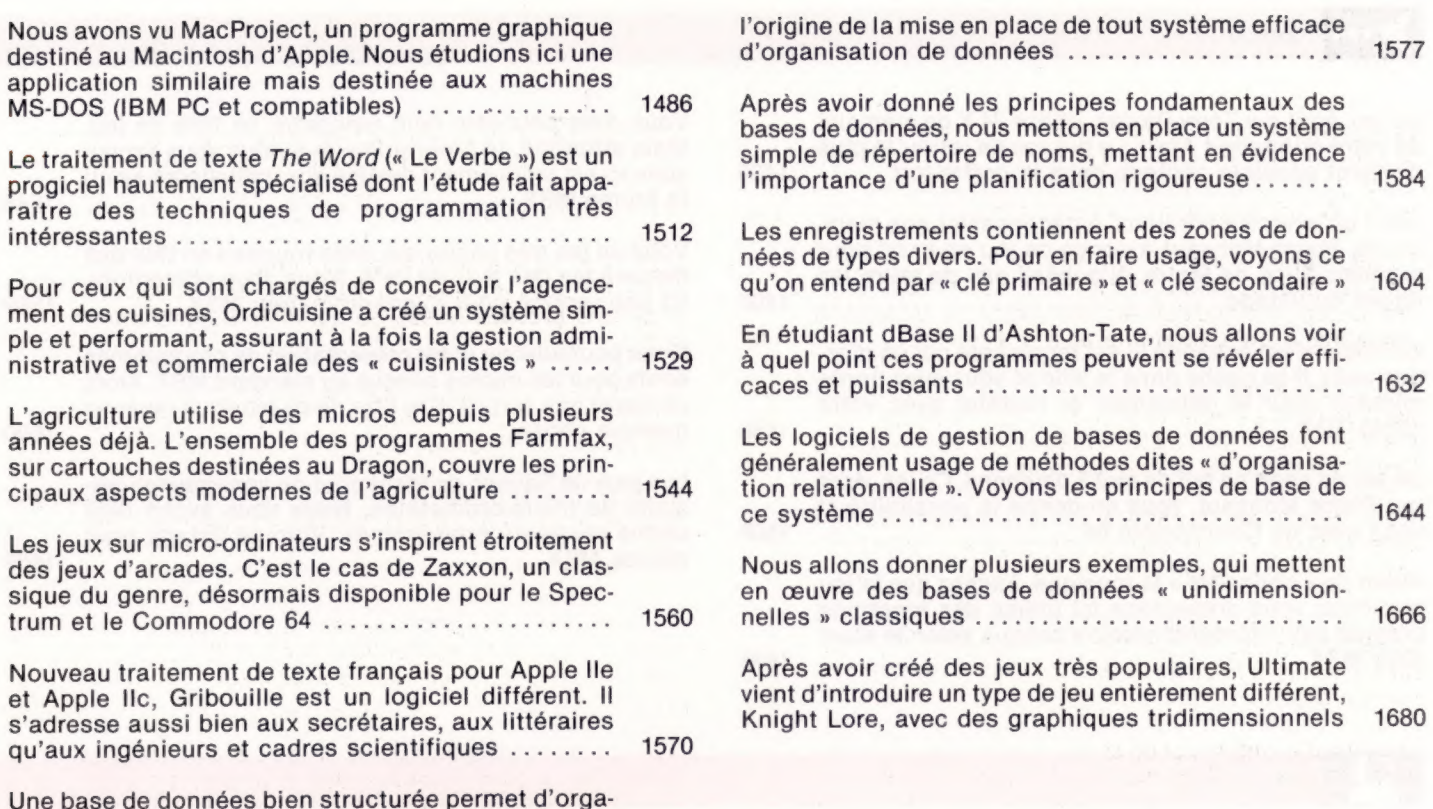

niser l'information. Voyons ici les idées qui sont à

Programmation

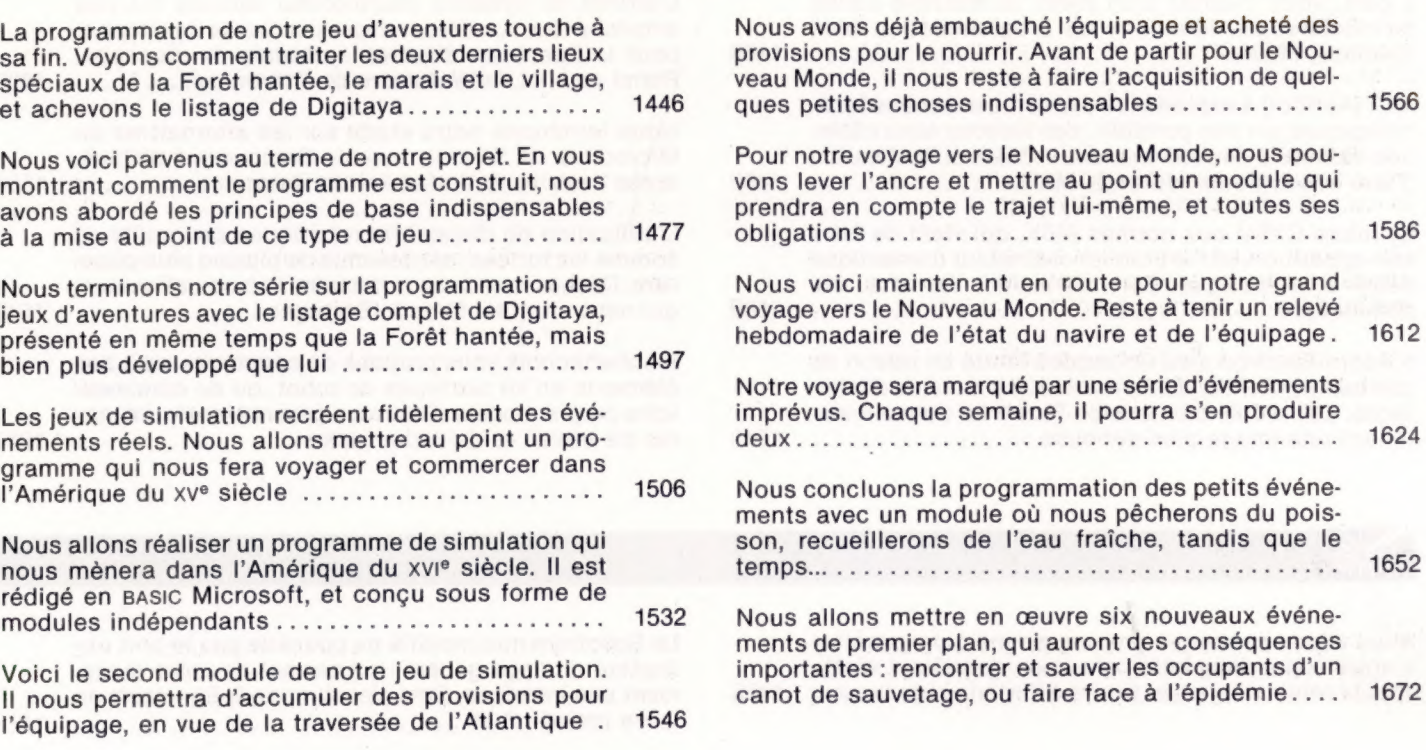

# Jeux

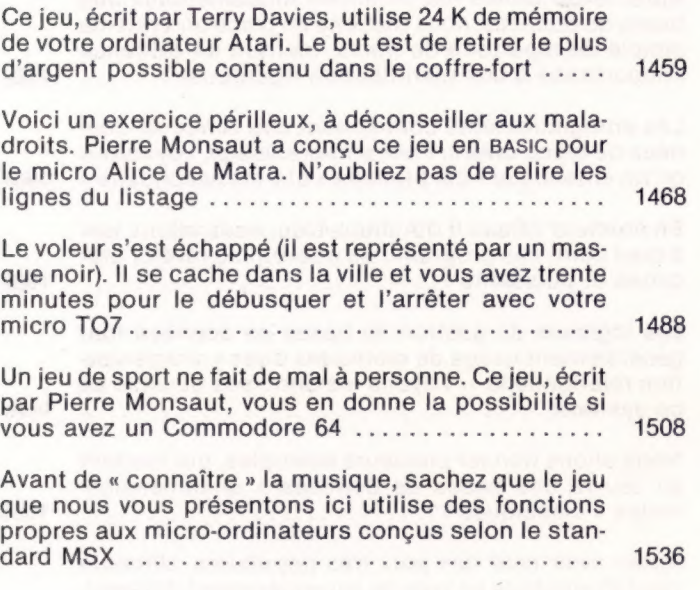

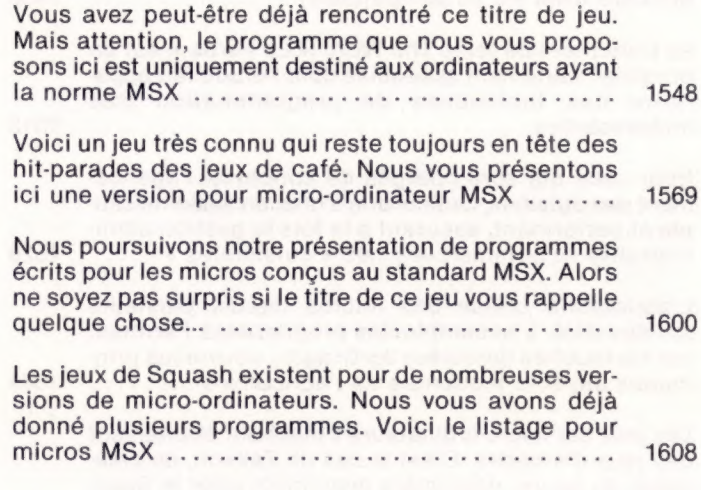

# **Matériel**

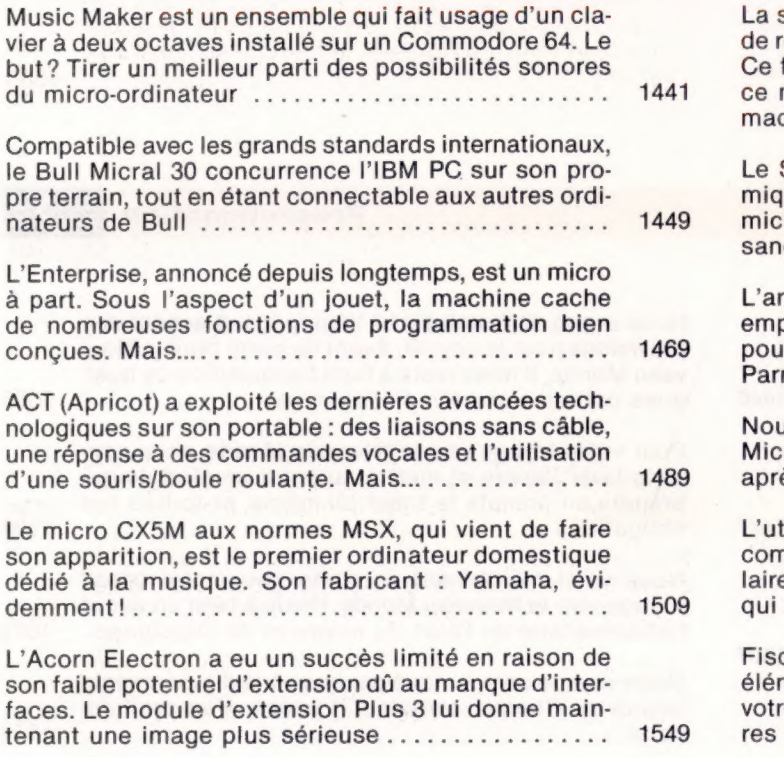

société Kaho Musen propose, en kit, une gamme robots préprogrammés et peu coûteux : les Movit. fabricant essaie de prendre une bonne place sur marché d'avenir. Nous allons déterminer si ces chines sont véritablement des robots ......... 1564 Sanyo MBC-550 représente une solution éconoque dans le marché des ordinateurs basés sur le roprocesseur 16 bits Intel 8088. Mais des insuffices limitent cette machine .................. 1589 rivée du système microlecteur Sinclair n'a pas pêché des sociétés indépendantes de développer Ir le Spectrum d'autres systèmes de stockage. mi ceux-ci, le Wafadrive de Rotronics......... 1609 us terminons notre étude sur les alternatives au rodrive de Sinclair avec le Discovery 1 d'Opus, ès avoir vu le Wafadrive de Rotronics......... 1634 ilisation de dispositifs robotiques peu coûteux. nme les tortues, est devenue de plus en plus popue. Découvrons dans ce domaine le traceur Penman, nous vient de Grande-Bretagne .............. 1649 chertechnik vous propose de construire avec ses ments en kit six types de robot, ou de concevoir e propre modèle. Cela vous garantit plusieurs heude travail et de découvertes ................. 1669

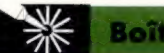

**Boîte à outils** 

Nous allons concevoir un programme qui permettra à notre robot d'exploiter une zone donnée et d'afficher la forme d'un objet trouvé à l'intérieur de la zone 1455 Le Spectrum non modifié ne possède pas le port utilisateur d'usage général qui permet de créer facilement une interface. Cela n'exclut pas le Spectrum de notre projet robot ..............................

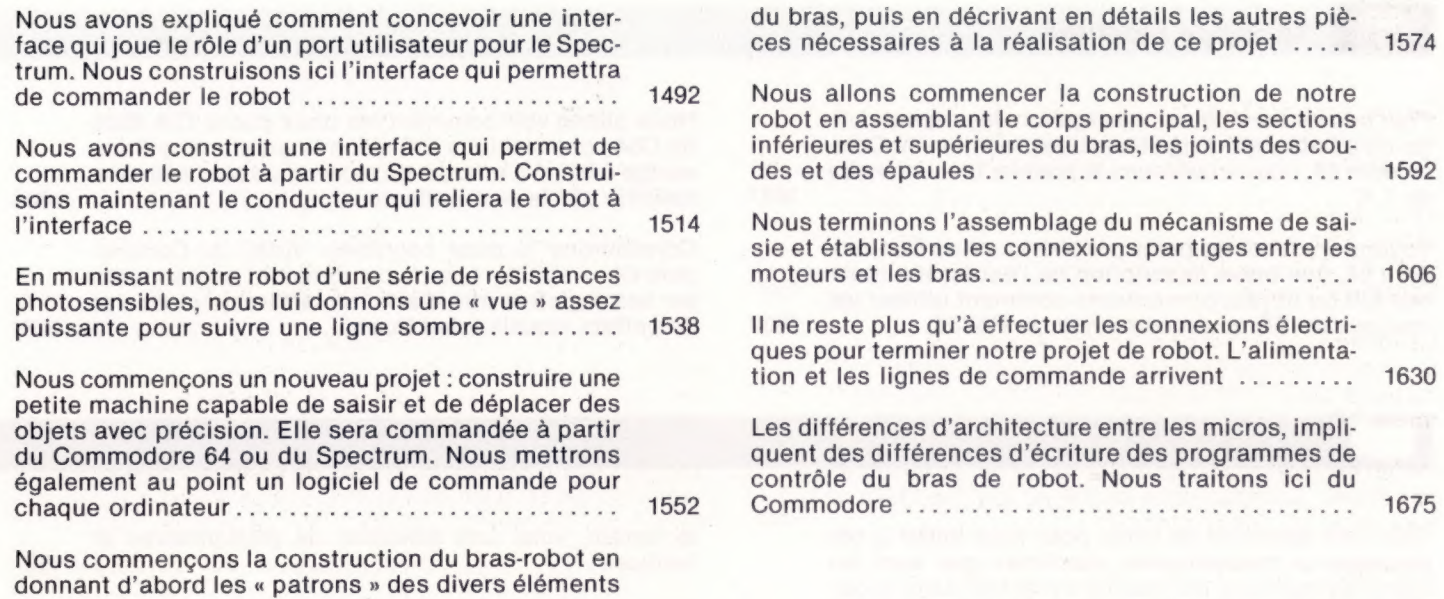

Les pionniers

1534

Avec son Apple II et la volonté de créer un outil agréable à utiliser pour mener à bien son projet, Madeleine Hodé vient de publier un super logiciel de traitement 1519 de texte français ..................................

La société Gachot n'est pas une P.M.E. comme les autres. Elle est en train de devenir le leader mondial de la traduction automatique, grâce au système 

Mots de passe

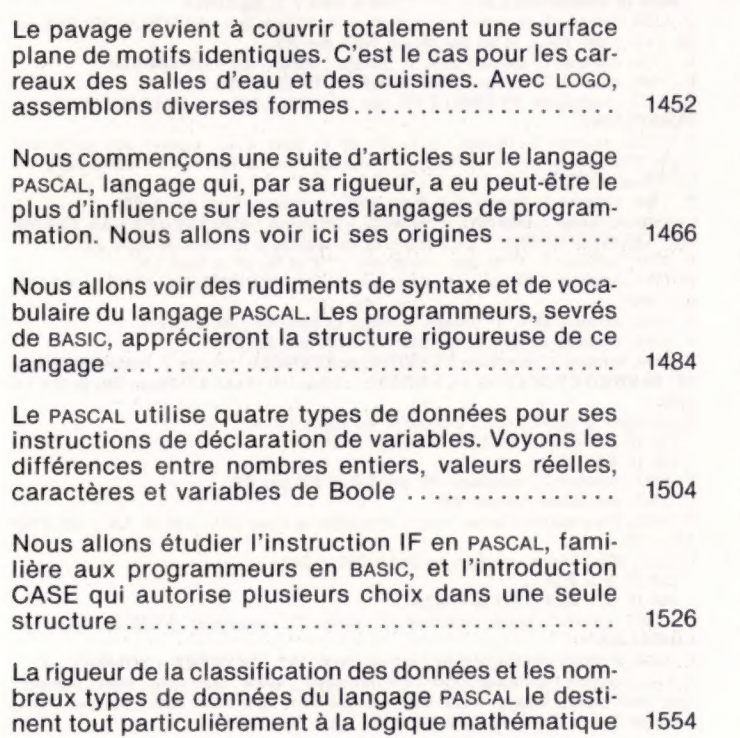

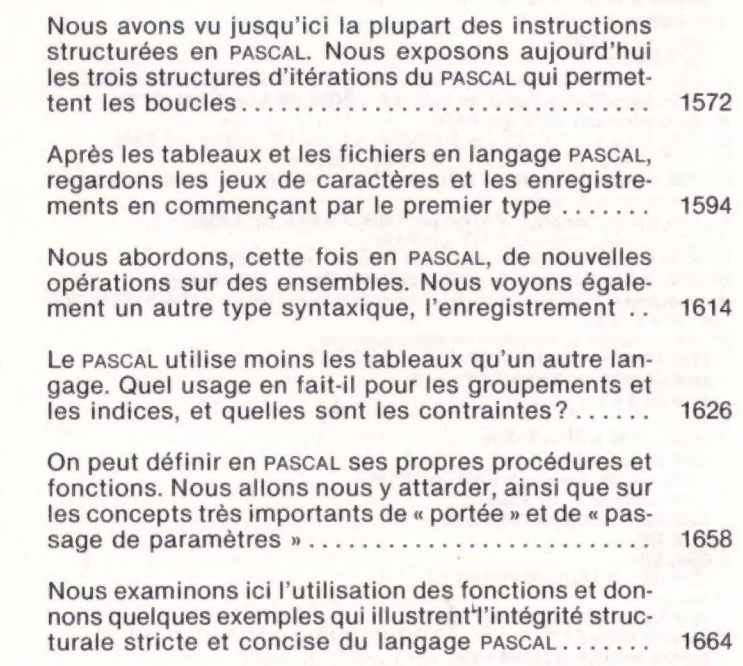

## Langage machine

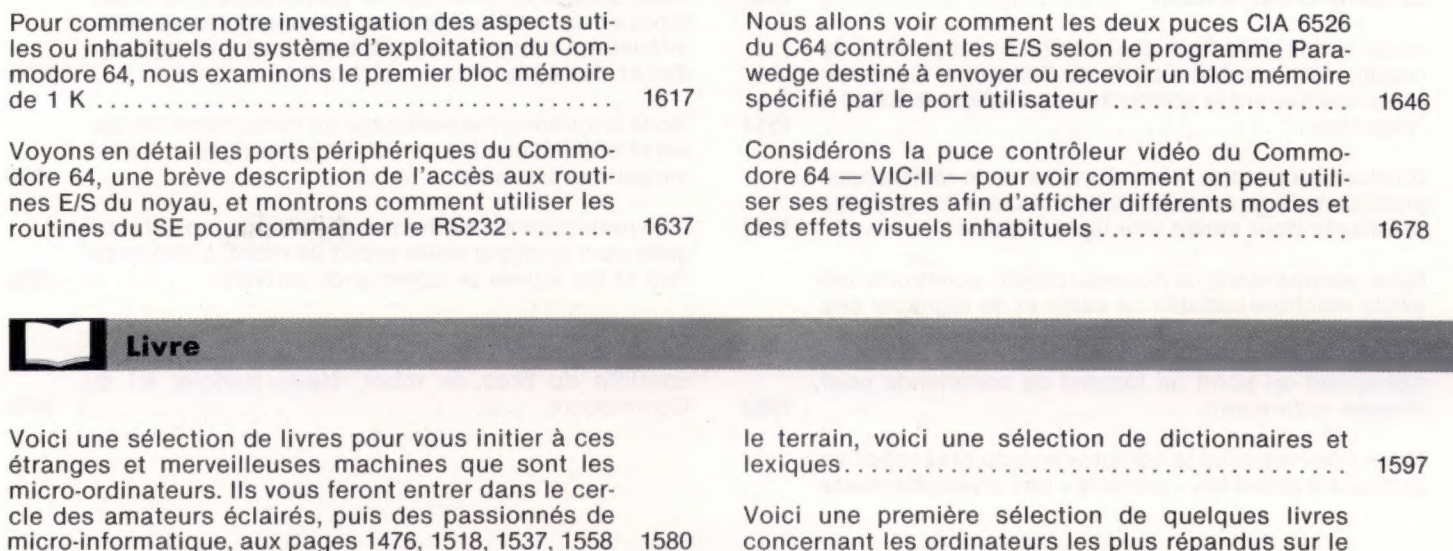

Bien des mots anglo-saxons « traînent » encore dans les textes français. Pour vous aider à débroussailler

# concernant les ordinateurs les plus répandus sur le marché français, pour vous permettre de mieux exploiter toutes leurs possibilités ........................ 1655

# Errata

**Volume 6**<br>
P. 1214, colonne 1, second listage, remplacer la ligne 86 par : **86 INPUT "TYPE**<br> **D'ONDE (0) SINUS (1) SCIE (2) CARRÉE"; WT.**<br>
P. 1216, colonne 1, ligne 42, remplacer POSITIONNE XY par **POSITIONNE XY.**<br>
P. 12 ligne par : DEMANDE 3 [DONNE.DIRECTION...

- P. 1224, colonne 2, remplacer dans la ligne 9140 : +256<br>+256\*PEEK(...; à la ligne 9490, supprimer (''avant ('').<br>P. 1225, colonne 1, au début de 9505, lire : LET Altpointeur...  $+256+PEEK$ ... par :
- 
- Programme « Chargeur langage machine », corriger les lignes suivantes comme suit :  $30$  FOR  $1 =$

 $50$  FOR  $a = a$  TO  $a + 7$ <br>110 ...; 1 : STOP

- 120 NEXT 1
- P. 1226, colonne 1, listage : fermer la parenthèse à la fin de la ligne d'instruction 806.
- 1.230, légende de la figure, en haut, lire : ROM (18 K) et RAM (24 K).<br>P. 1236, remplacer FAIT par FAIS.<br>P. 1236, remplacer TRACE par DESSINE, CL par LP, FAIRE par FAIS.<br>P. 1245, colonne 2. ligne 7, lire : IF Points Marqué
- 
- 
- 
- P. 1248, colonne 1, ajouter au début de la ligne 6470 : **DATA**. Même chose pour la ligne 6230 de la 2<sup>e</sup> colonne.
- P. 1254 à 1256, remplacer FAIRE par FAIS, CRÉER par CRÉE.
- 
- 
- 
- P. 1266 à 1268, remplacer FAIT par FAIS.<br>P. 1269, colonne 2, ligne 25, remplacer "kernel" par "noyau".<br>P. 1270, colonne 1, lignes 39 et 42, remplacer diamant par : losange.<br>P. 1273, listage Digitava, remplacer le début de par : IF CC<LL..
- P. 1283, colonne 1, remplacer les lignes suivantes :<br>5120 FOR  $i = 0$  TO 1 STEP 0
- 
- 5400 IF NOT ok THEN LET  $i = 2$ 5450 NEXT i
- 
- Colonne 2 :<br>2820 ... : IF k>=xs THEN...<br>5400 IF ok=0 THEN i=2
- 
- P. 1288 et 1289, remplacer FAIT par FAIS.
- P. 1294, colonne 1,  $1<sup>er</sup>$  listage :<br>2320 NO = VAL(LEFTS(EXS,2))
- $2330$  ES = ...
- $2340$  SU = ..
- $2350$   $OU = VAL(RIGHTS(EXS,2))$
- 3° listage :
- 3520 DR\$ = LEFTS(NNS,1) Colonne 2, listage
- 210  $P = INT(RND(TI)*10 + 1)...$
- 
- P. 1295, colonne 2, encadré :<br>1520 IF F = 0 THEN SNS = SNS + " PAS D'OBJET" 1580 NO = VAL(LEFTS(EXS,2))
- 
- $1600$  SO = ...<br>1610 OU = VAL(RIGHTS(EXS,2))
- 
- 2030 ...AND DRS  $\langle >^{\omega_0}$ <sup>0</sup>' THEN 2100<br>P. 1307, colonne 2, dernier listage : 4190 GET AS:IF AS  $\langle >^{\omega_0}$ ' AND AS  $\langle >^{\omega_0}$ '' THEN 4190.
	- P. 1308, colonne 2, lignes 3660 et 3665 du listage, remplacer 1 par I.
- Encadré jaune :<br>1710 IF IS\$ = "FIN" OR IS\$ = "LISTER" THEN VB\$ = IS\$:D = 1:RETURN
- 2620 PRINT:PRINT ''ETES-VOUS SÛR (O/N)?" 2630 GET AS:IF A\$ < >''0°' AND... 8630 IF MIDS(NNS,1,1) < >°° ''THEN NEXT I: RETURN
- 
- P. 1328, colonne 2, encadré vert, remplacer la 5<sup>e</sup> ligne par : REMPLACER SNS par<br>SS, 1V\$(.) par V\$(.), IC\$() par I\$0 et NN\$ par R\$.<br>P. 1346, colonne 2, istage : 3960 IF HF = 0 THEN SNS = '...<br>P. 1346, colonne 2, listage :
- 
- 
- 
- POSEPLUME.
- P. 1363, colonne 2, listage : à la fin de la ligne 4762, ajouter des guillemets.<br>Ligne 4765, remplacer ANDVB\$>''LUMIÈRE'' par **ANDVB\$<** >''LU**MIÈRE''** et GOTO par GOTO.
- 
- 
- P. 1364, colonne 1, listage, à la ligne 4345, remplacer  $F = 0$  par  $F = 0$ .<br>Colonne 2, listage : 4405 SNS = "MORT...; 2<sup>6</sup> listage : 4510 SNS = "1 > LE THÈME<br>DE 'GHOSTBUSTERS' ".... Fermer la parenthèse à la fin de la lign
- 
- $<$  > 192.
- P. 1385, encadré bleu, 1<sup>er</sup> listage, corriger la ligne 40 : 40 NEXT I.
- P. 1391, colonne 2, ligne 8, remplacer Le 170 par **Le T70**.<br>P. 1394, colonne 1, remplacer STA\$0314 par STX\$0314; colonne 2, compléter la ligne
- 80 : 80 READ CS:IF CC < > CS THEN... ; ligne 180 : DATA7170 (au lieu de DATA 170).
- Programme d'appel BASIC, compléter les lignes 120 et 130 :
- 
- 120 IF ASC(K\$) > 48 AND ASC(K\$) < 58...<br>130 IF K\$"E"...
- 1395, colonne 2, remplacer PL par LP et PB par PP.
- P. 1397, remplacer AR par RE.<br>P. 1405, Programme d'appel BASIC, compléter la ligne 120 : 120 IF AK > 48 AND  $AK < 58...$
- Listages BBC Micro, corriger les lignes 250 et 260 :
	-
	-
- 250 IF A > &2F...<br>
260 IF A > &20 AND A < &2A...<br>
P. 1407 encadré jaune, colonne 1, ligne 25, remplacer VIDE-ÉCRAN par<br>
VIDEÉCRAN.<br>
P. 1408, Premier organigramme, dernier pavé, lire : NOMBRE = NOMBRE + 1. VIDEECRAN.
- 
- P. 1425, colonne 1 du listage, ligne 1150, litre small—width; ligne 1230 : right —bumper;<br>ligne 1440 : right —bumper = 128: left —bumper = 64; ligne 1230 : right —bumper;<br>ligne 1440 : right —bumper = 128: left —bumper = 6